# **MEDIDOR DE FLUJO LXXG(R) MARR**

## **FICHA TÉCNICA**

#### **INFORMACIÓN GENERAL**

El medidor LXXG(R) MARR, es un dispositivo que sirve para determinar el flujo que pasa por una tubería. Se instala en el tren de descarga de los sistemas de riego y de otras instalaciones para conocer el volumen de agua consumido. Está conformado por una estructura con elementos desmontables, de fácil instalación y mantenimiento. Dial seco, accionamiento magnético. Tiene gran capacidad de medición, perdidas de carga pequeñas. Resistente a la humedad y la corrosión. El sello al vacío de su caratula mantiene el dial libre de condensación, para una lectura clara por tiempo prolongado. Fabricado con materiales de alta calidad que lo hacen estable y confiable en la medición. Datos técnicos de acuerdo con la Norma ISO4064.

**Condiciones de trabajo:** Temperatura del agua: 0.1° C ~ 40° C y presión del agua: ≤ 1.0 Mpa.

**Error máximo permisible:** (1) en la zona inferior desde qmin inclusive hasta qt excluido es  $\pm$  5% y (2) en la zona superior desde qt inclusive hasta qs incluido es  $\pm$ 2%. Ver figura con curva de error.

Los modelos disponibles son: LXXG(R)-80 de 3" de diámetro, LXXG(R)-100 de 4" de diámetro, LXXG(R)-150 de 6" de diámetro y LXXG(R)-200 de 8" de diámetro.

**LXXG(R)**

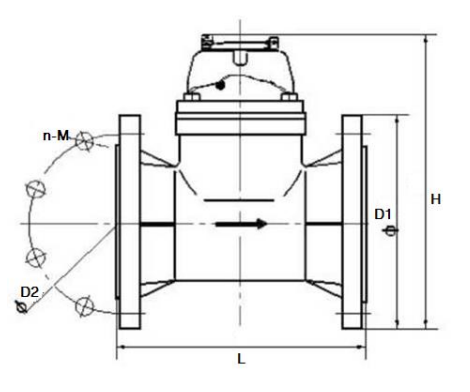

#### **MODELO Y ESPECIFICACIONES**

| <b>MODELO</b>                                 | $LXXG(R)-80$           | $LXXG(R)-100$               | $LXXG(R)-150$          | $LXXG(R)-200$               |  |
|-----------------------------------------------|------------------------|-----------------------------|------------------------|-----------------------------|--|
| <b>TAMAÑO</b>                                 | 80 mm                  | 100 mm                      | 150 mm                 | 200 mm                      |  |
| <b>TIPO/CLASE</b>                             | (3")<br>Manual         | (4")<br>Manual              | (6")<br>Manual         | (8")<br>Manual              |  |
|                                               | A                      | A                           | A                      | A                           |  |
| qs                                            | 80 m <sup>3</sup> /h   | 120 $m^3/h$                 | $300 \text{ m}^3/h$    | 500 $m^3/h$                 |  |
| qp                                            | 40 $m^3/h$             | $60 \; \text{m}^3/\text{h}$ | 150 $m^3/h$            | $250 \text{ m}^3/h$         |  |
| qt                                            | 12 $m^3/h$             | $18 \text{ m}^3/h$          | 45 $m^3/h$             | $75 \text{ m}^3/h$          |  |
| qmin                                          | $3.2 \text{ m}^3/h$    | $4.8 \text{ m}^3/h$         | $12 \text{ m}^3/h$     | $20 \, \text{m}^3/\text{h}$ |  |
| Lectura Mínima                                | $0.002 \text{ m}^3$    | $0.002 \text{ m}^3$         | $0.002 \text{ m}^3$    | $0.002 \text{ m}^3$         |  |
| Lectura Máxima                                | 999,999 m <sup>3</sup> | 999,999 m <sup>3</sup>      | 999,999 m <sup>3</sup> | 999,999 m <sup>3</sup>      |  |
| <b>DIMENSIONES GENERALES</b>                  |                        |                             |                        |                             |  |
| Largo L                                       | 225 mm                 | 250 mm                      | 300 mm                 | 350 mm                      |  |
| Alto H                                        | 284 mm                 | 295 mm                      | 339 mm                 | 382 mm                      |  |
| <b>BRIDA DE CONEXIÓN</b>                      |                        |                             |                        |                             |  |
| Diámetro exterior D1                          | 200 mm                 | 220 mm                      | 285 mm                 | 340 mm                      |  |
| Diámetro entre orificios para pernos (PCD) D2 | 160 mm                 | 180 mm                      | 240 mm                 | 295 mm                      |  |
| Pernos de conexión (n-M)                      | 8-M16                  | 8-M16                       | 8-M20                  | 8-M20                       |  |

**Dimensiones**

**MEDIDOR DE FLUJO LXXG(R) MARR WWW.marr.com.mx** 

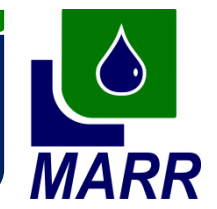

### **CURVA DE ERROR DE MEDICIÓN**

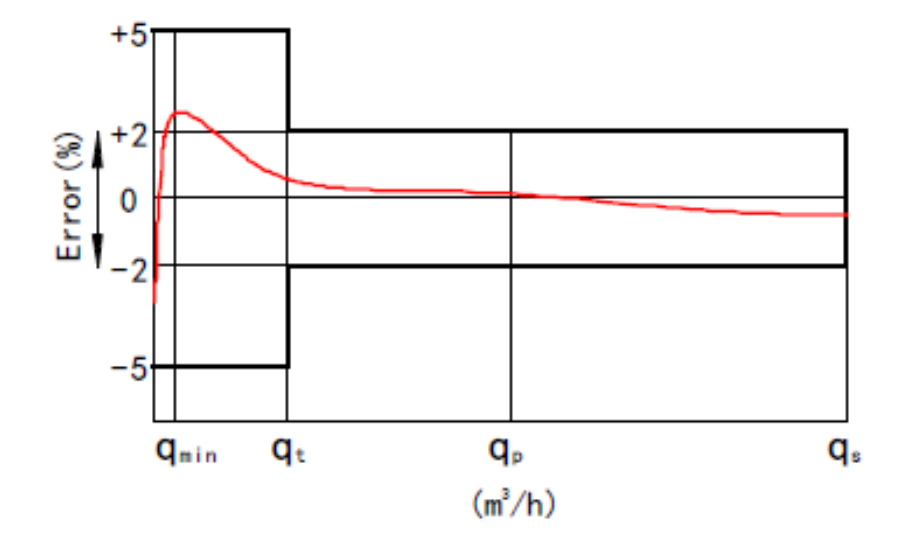

**Curva de error de medición del flujo**

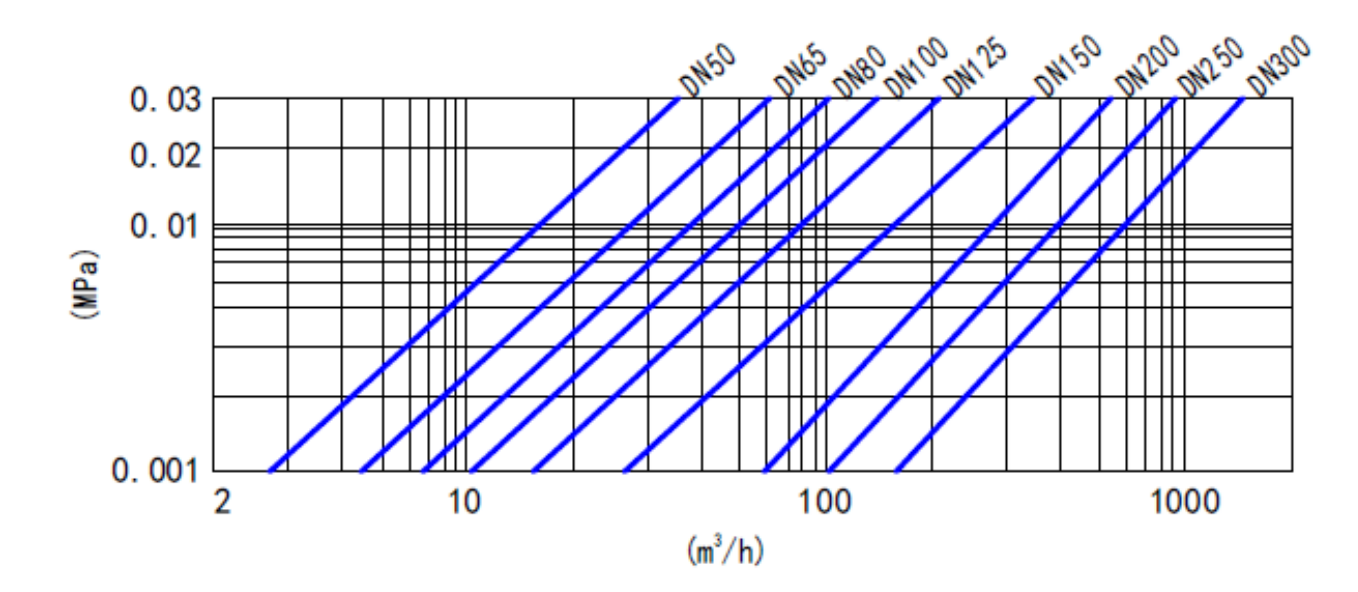

 **PERDIDAS DE CARGA**

**Perdidas de carga**